УДК: 004.94

# **ИМИТАЦИОННОЕ МОДЕЛИРОВАНИЕ ПЛОСКИХ ТРАНСПОРТНЫХ ПРОЦЕССОВ**

**–––––––––––––––––––––––––––––––––––––––––––––––––––––––––––––––––––––––––––––––––**

## **А.Н. Никоноров, М.Н. Волков, В.С. Кальницкий (Санкт-Петербург)**

#### **Введение**

Современная широко применяемая тактика использования диверсионноразведывательных групп либо малых тактических групп в организации прорыва на протяженной линии боевого соприкосновения на равнинной местности с различными возможностями обороняющейся стороны в проведении мониторинга и контроля передвижения сил и средств противника, подтвердила актуальность решения вопросов организации и расположения опорных пунктов, расчета плотности и глубины эшелонированной обороны. К этому классу задач относится и задача организации защиты объектов важной инфраструктуры, а так же поражение либо захват подобных объектов. Авторами статьи предлагается использовать идею моделирования процессов транспорта вещества в полипористых средах [1]. Основное отличие от моделирования физических сред будет состоять в размерности задачи, так как для изучения процессов абсорбции принципиально важно строить трехмерные модели, а при описании действий на линии боевого соприкосновения мы будем строить двухмерную модель. Прямое использование трехмерной модели с ее двумерным сечением не может быть применено, так как вопросы транспорта вещества критически зависят от геометрических размеров препятствий, вся информация о которых теряется на сечении. Последнее означает, что при переходе к меньшей размерности сохраняется лишь технология имитационного моделирования, но результаты не имеют прямых аналогов и не могут быть напрямую перенесены на двумерную модель.

# **Модель**

Существует два типа моделирования пористой среды:

а) сплошная среда со сферическими (или иной формы) порами, с заданной характеристикой распределения линейных размеров пор;

б) пустой объем, заполняемый не пересекающимися сферическими (или иной формы) гранулами.

По характеру расположения пор (гранул) можно различать регулярные либо случайные (иррегулярные) структуры.

В зависимости от типа модели выбирается и технология описания среды и способы расчета характеристик. Следует отметить, что для описанного нами круга вопросов оба структурных описания могут быть использованы. Например, опорные пункты нашей обороны с известным нам радиусом поражения сил и средств противника представляет собой гранулы, препятствующие, но не предотвращающие продвижение противника в глубь обороны. Нанесенный противнику ущерб при выборе им определенной траектории продвижения является отдельной характеристикой процесса, который требует расчета. С другой стороны, для наступающей стороны не прикрытые средствами поражения участки местности являются порами, соединенными коридорами различной пропускной способности. Характеристика пропускной способности коридоров между порами – еще одна важная расчетная цель имитационного моделирования.

Заметим, что регулярность структуры является скорее отрицательным качеством для организации обороны, так как в никоторой степени повышает предсказуемость для противника контратакующих действий.

В данной статье мы рассмотрим задачу плоской иррегулярной среды с порами, в условиях протяженного фронта и на порядок меньшей глубиной. Решение поставленной задачи распадается на несколько этапов моделирования.

**–––––––––––––––––––––––––––––––––––––––––––––––––––––––––––––––––––––––––––––––––**

#### **I этап**

**1 шаг.** Первый этап моделирования заключается в моделировании плоской среды. Для построения модели среды создадим совокупность трех множеств

 $\{\Omega, \Lambda, R\},\$ 

где  $\Omega$  – плоская область, заданная уравнениями границ, *iii* 1,, ,...,*Niyx* – совокупность координат центров пор, *<sup>R</sup>* – совокупность *N* чисел – радиусов соответствующих пор. Число пор может быть большим числом. Так как мы говорим об иррегулярной структуре пористой среды, то следует задать плотность распределения центров пор в области  $\Omega$  и гистограмму распределения радиусов пор. Предполагается независимость этих двух случайных величин.

В качестве примера рассмотрим протяженную прямоугольную область определенных размеров, моделируемую числовым прямоугольником [0;1]x[0;100]. Линейный размер берется в условных единицах (масштабе). Будем предполагать равномерное распределение центров пор. Создадим базу данных в виде таблицы 1. Конкретное распределение реализуется функцией *х* = RND при генерации независимо друг от друга сначала первой, затем *y* = 100\*RND второй координаты. Функция RND возвращает случайное число из промежутка [0;1].

Если требуется реализовать иное распределение координат центров в прямоугольной области, то используется стандартный метод генерации [2]. Рассмотрим непрерывную двумерную случайную величину *Z* . Ее закон распределения может быть задан в форме функций распределения или плотностей распределения каждой координаты, в случае их независимости.

Пусть случайная величина  $X$  имеет функцию распределения  $F(x)$ . Напомним, что  $F(x) = P(X < x)$  (вероятности того, что случайная величина X примет значение, меньшее заданного  $x$ ). Пусть  $r = RND$  очередной результат работы датчика равномерно распределенных случайных чисел. Будем трактовать это *r* как вероятность события  $(X < x)$  . Это значение  $x$  мы и принимаем за результат очередного моделирования. Очевидно, что при этом вероятность получить результат, меньший *x* , равна  $\,F(x).$  Таким образом, для моделирования рассматриваемой случайной величины мы должны решить уравнение  $F(x)$ =  $r$  .

Аналогично решается эта задача и по координате *Y*. Результаты заносятся во вторую и третью колонку таблицы 1. В первой колонке – номера пор.

**2 шаг.** На следующем шаге необходимо задать распределение радиусов пор. Предположим, что у нас есть гистограмма распределения радиусов. Целесообразно дискретизировать эту величину, рассмотрев центры промежутков гистограммы {*ri*}, *i* =

1,...,*s*, и высчитать количество реализаций соответствующих радиусов  $n_i$ ,  $\sum_{i=1}^{s} n_i = N$ . *i* 1

В таблице 1, в колонку радиусов заполняем по порядку возрастания числовых значений радиусов по вычисленному количеству.

Например, 5 пор радиуса 0,1; 20 – радиуса 0,2; и т.д. Детерминированное присвоение величин радиусов, даст случайное распределение, в силу независимости процессов порождения величин генератором.

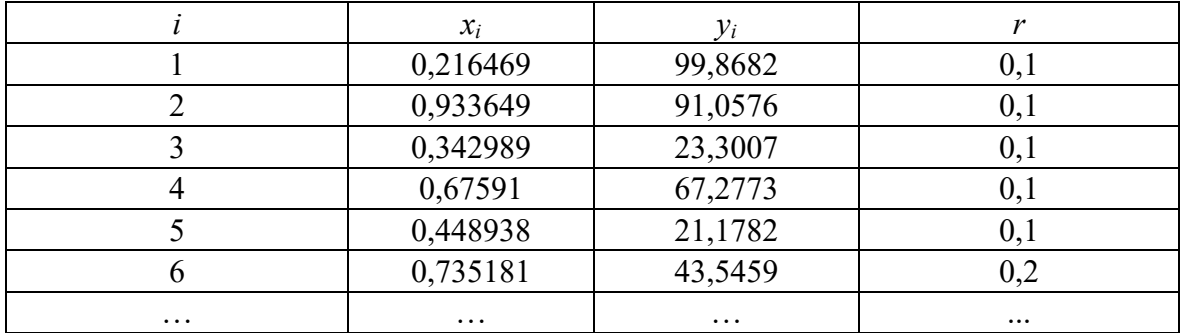

**–––––––––––––––––––––––––––––––––––––––––––––––––––––––––––––––––––––––––––––––––**

Таблица 1 – Предварительная база модели

**3 шаг.** Полученная база требует пурификации (очищения данных), так как при вероятностном распределении центров и радиусов некоторые поры могут оказаться внутри других пор. При рассмотрении конкретной задачи, например, одно подразделение малых сил и средств может оказаться в области, полностью защищенной другим крупным подразделением. В этом случае имеет смысл теоретического слияния либо изменения конфигурации.

Пурификация осуществляется процедурой последовательного перебора с исключением данных: берется первая (самая малая) пора и следующая за ней. Если выполняется условие

$$
\sqrt{(x_1 - x_2)^2 + (y_1 - y_2)^2} + r_1 \le r_2,
$$
 (1)

то строка удаляется из базы. Условие (1) означает, геометрическое включение малой поры в большую. Для больших данных, имеет смысл рационализировать процедуру пурификации уже на этом шаге. Так как вероятность совпадения центров ничтожна, то проверять включенность в поры в пору такого же радиуса не имеет смысла.

Процедура проверки продолжается вплоть до последних двух строк. Очищенная база представляет собой модель плоской иррегулярной полипористой структуры. Если все радиусы равны, то структура просто пористая.

#### **II этап**

**1 шаг.** Второй этап процедуры моделирования начинается с создания числовой метки – 5 графа таблицы 2: выхода поры к фронту (1), к тылу (-1), либо внутренней поры (0). Здесь фронт – правый край, тыл – левый край прямоугольной области Ω. Предполагаем, конечно, что пора не соединяет фронт и тыл, что означало бы не замкнутость обороны. В нашем примере достаточно, чтобы максимальный радиус пор был меньше 1.

Заметим, что в силу протяженности фронта и узости области, мы не рассматриваем фланги (длины 1 ед. масштаба). В иных случаях необходимо бы было дополнить список меток.

Метка определяется неравенствами

$$
x_i + r_i > 1 (1), x_i - r_i < 0 (-1), u \mu a \nu e (0). \tag{2}
$$

Все поры разбиваются на три класса – фронтовые, внутренние и тыловые. Уже на этом этапе возможна визуализация полученной структуры, если изображать поры в цвете с естественным доминированием (при пересечении пор): красный>синий>желтый. Например, наличие границы у красного (фронтового) и желтого (тылового) кластеров означает наличие лакуны в обороне, с непосредственным выходом в тыл. Угроза (количественная) такой конфигурации сил будет вычисляться в дальнейшем алгоритмически, хотя именно на этом участке, если он обнаружен, возможен и непосредственный анализ.

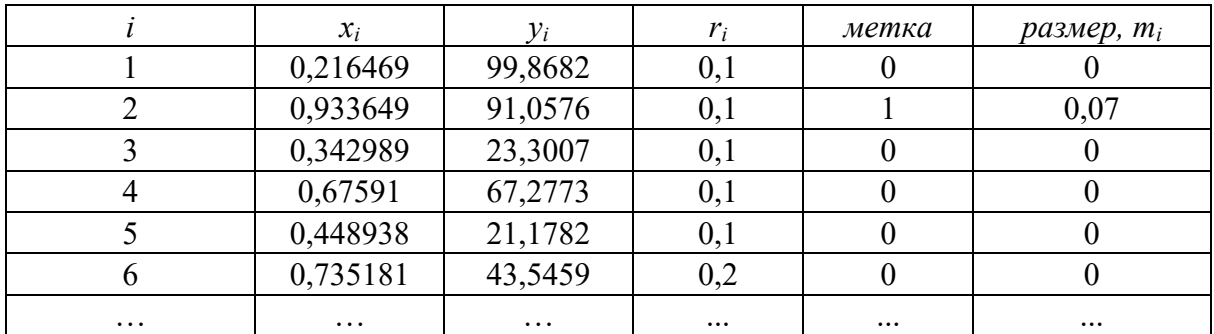

**–––––––––––––––––––––––––––––––––––––––––––––––––––––––––––––––––––––––––––––––––**

Таблица 2 – Плоская модель полипористой среды

**2 шаг.** Далее необходимо определить пропускную способность поры. Эта характеристика является центральной в данной модели и может задаваться различными способами. Мы рассмотрим лишь физическую аналогию для решения этого вопроса – переход из одной поры  $\lambda_1$  к другой  $\lambda_2$  может осуществить гранула размером не шире<br>общей хорды двух пор, т.е. вычисляется по формуле<br> $m_{12} = \frac{\sqrt{2(r_1^2 d^2 + r_2^2 d^2 + r_1^2 r_2^2) - (d^4 + r_1^4 + r_2^4)}}{2!}$ , (3) общей хорды двух пор, т.е. вычисляется по формуле

$$
m_{12} = \frac{\sqrt{2(r_1^2 d^2 + r_2^2 d^2 + r_1^2 r_2^2) - (d^4 + r_1^4 + r_2^4)}}{2d},
$$
\n(3)

где *d* – расстояние между центрами пор. Назовем такие поры *соседними*, а величину *m*<sup>12</sup> – *размером перехода*. Здесь, физический смысл величины (3) заключается в ширине неконтролируемого участка, что может в некоторой степени определять его пропускную способность. Принципы вычисления «пропускной способности» являются целью дальнейших исследований, и какова бы не была вычислительная процедура, применима описываемая нами далее имитационная модель.

Заполним шестую графу таблицы 2 по принципу: 0 всем внутренним и тыловым порам, фронтовой поре припишем ширину открытого участка фронта, соответствующего данной поре,

$$
m_i = 2\sqrt{r_i^2 - d^2} \,,\tag{4}
$$

где *d* – расстояние от центра поры до фронта.

#### **III этап**

Наконец, третий этап процедуры – имитационное моделирование процесса проникновения [3].

На рисунке 1 представлена схема случайного блуждания по пористой среде с пересчетом размера поры. Напоминаем, что размер – это размер гранулы которая может проникнуть в данную пору.

Старт процедуры должен осуществляться со случайно (равновероятно) выбранной фронтовой поры, ее размер проникновения уже задан в базе данных.

Случайное блуждание заменяет не поддающийся алгоритмизации процесс перебора всех возможных траекторий движения гранулы. Выбор случайных соседних пор осуществляется равновероятно. В процедуре есть циклы, но в силу равновероятностного выбора блуждание обязательно завершится.

Размер перехода задается самим исследователем, формула (3) дана как пример.

После каждого применения процедуры база размеров претерпевает изменения. После многократного применения эти изменения будут уменьшаться. В зависимости от наличия у исследователя ресурсов прогоны можно остановить.

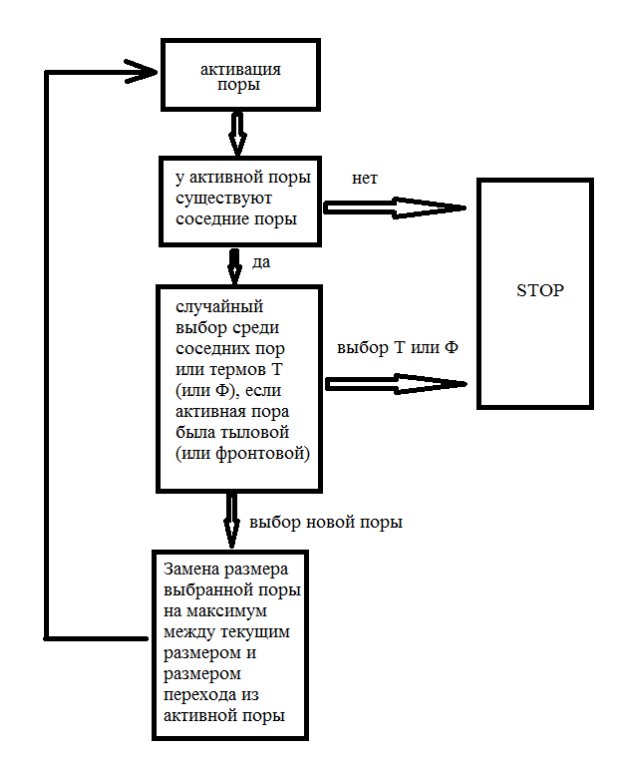

**–––––––––––––––––––––––––––––––––––––––––––––––––––––––––––––––––––––––––––––––––**

Рис. 1 – Схема процесса случайного блуждания

#### **IV этап**

Последний этап – анализ базы размеров. По окончании имитационного моделирования, в каждой поре указан максимальный размер гранулы, которая может быть транспортирована в эту пору по некоторому пути. Ясно, что и меньшие гранулы тоже могут попасть в эту пору, возможно, по совершенно другой траектории.

Наибольший интерес представляют следующие параметры – гистограмма размера гранул, способных проникнуть во фронтовые поры и аналогичная характеристика для тыловых пор. Первый объект вычисляется непосредственно по таблице 2. А второй – по окончании моделирования. Во всех тыловых порах указан размер дошедшей до нее гранулы. Необходимо пересчитать переход из тыловой поры в тыл по формуле

$$
m_{i0} = 2\sqrt{r_i^2 - d^2} \,,\tag{5}
$$

где *d* – расстояние от центра поры до границы тыла. Это таргетная характеристика базы, еѐ следует записать в отдельный столбец и изучить распределение.

Идеальной является ситуация, когда последний показатель нулевой. Это означает, что при указанной характеристике пористой структуры, не обнаружено каналов, соединяющих фронт и тыл, т.е. область Ω без пор связна.

Наличие в базе вычисленной характеристики размера позволяет визуализировать распределение глубины и размера проникающих гранул для дальнейшего принятия решений [5]. Ясно, что с ростом количества пор *N*, возрастает относительная пористость [4]  $(nopbl)$  $=$  $\eta = \frac{Vol(npbl)}{V(N)}$ .

$$
Vol(\Omega)
$$

Точное вычисление этой характеристики даже по небольшой базе практически невозможно. Однако, проведя достаточно большое количество экспериментов с пористой средой для разного количества пор, можно понять степень влияния числа N на проницаемость среды.

Полученная зависимость может выступать в качестве дополнительного критерия при принятии решения об организации плоского транспортного процесса либо для прогнозирования исхода реальных процессов [6].

**–––––––––––––––––––––––––––––––––––––––––––––––––––––––––––––––––––––––––––––––––**

## **Литература**

- 1. **Зорин И.М., Зорина Н.А., Билибин А.Ю.** Фазовое распределение в смеси двух полимеров и селективная деструкция как метод формирования пористых структур // Высокомолекулярные соединения. Серия А. Т. 52, № 2. 2010. С. 235-245.
- 2. **Кальницкий В.С., Богаринова А.Н., Никоноров А.Н., Петров А.Н.** Современные подходы в прикладных аспектах теории надежности. СПб.: ВА МТО, 2021. 160 с.
- 3. **Вилков В.Б., Кальницкий В.С., Молоков И.Е.** Нечеткие системы массового обслуживания. СПб.: Астерион, 2022. 183 с.
- 4. **Плаченов Т. Г., Колосенцев С. Д.** Порометрия. Л.: Химия, 1988. 175 с.
- 5. **Кальницкий В.С., Молоков И.Е., Никоноров А.Н.** Критериальный аппарат оптимизации решений. СПб.: ВА МТО, 2022. 137 с.
- 6. **Кальницкий В.С., Молоков И.Е.** Экономико-математическое прогнозирование. СПб.: ВА МТО, 2019. С. 160.